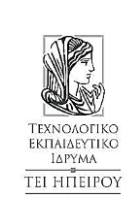

Τμήμα Μηχανικών Πληροφορικής Τ.Ε. Σχολή Τεχνολογικών Εφαρμογών Ακαδημαϊκό έτος 2016-2017

Κατανεμημένα και Παράλληλα Συστήματα (εργαστήριο)

ΤΕΙ Ηπείρου - Άρτα

Γκόγκος Χρήστος

# Εκφωνήσεις ασκήσεων εργαστηρίου 2 (pThreads)

## Άσκηση 1

Να γράψετε πρόγραμμα που να δημιουργεί 5 νήματα. Το κάθε νήμα απλά να εμφανίζει έναν τυχαίο ακέραιο αριθμό στο διάστημα [1,100] και να τερματίζει. Γράψτε τις εντολές μεταγλώττισης και εκτέλεσης του προγράμματος.

## Άσκηση 2

Να γράψετε πρόγραμμα που να δέχεται ως παράμετρο γραμμής εντολών έναν ακέραιο αριθμό και να εμφανίζει το άθροισμα όλων των θετικών ακεραίων που είναι μικρότεροι ή ίσοι του αριθμού αυτού (οι σχετικές μεταβλητές να δηλωθούν ως τύπου long long). Για τον υπολογισμό του αθροίσματος να χρησιμοποιεί νήματα. Ο αριθμός των νημάτων θα περνά επίσης ως παράμετρος γραμμής εντολών. Υπολογίστε το άθροισμα των πρώτων 10.000.000 ακέραιων αριθμών χρησιμοποιώντας 4 νήματα. Γράψτε τις εντολές μεταγλώττισης και εκτέλεσης του προγράμματος

#### Άσκηση 3

Να γράψετε πρόγραμμα που να γεμίζει με τυχαίες ακέραιες τιμές στο διάστημα [1,10] δύο διανύσματα 1000 θέσεων το καθένα και να υπολογίζει το εσωτερικό τους γινόμενο [\(http://mathinsight.org/dot\\_product\\_matrix\\_notation\)](http://mathinsight.org/dot_product_matrix_notation). Για τον υπολογισμό του εσωτερικού γινομένου η εργασία να «σπάσει» σε 4 νήματα.

#### Άσκηση 4

Σε έναν κύκλο με ακτίνα r η επιφάνεια του είναι πr <sup>2</sup> ενώ η επιφάνεια του περιγεγραμμένου στον κύκλο τετραγώνου είναι 4r<sup>2</sup>. Εξετάζοντας το λόγο της επιφάνειας του κύκλου προς την επιφάνεια του τετραγώνου προκύπτει ότι θα πρέπει να ισούται με π/4. Αν πραγματοποιηθεί ένα πείραμα στο οποίο θα μετρούνται πόσα από ένα σύνολο τυχαίων σημείων πέφτουν εντός του κύκλου τότε ο λόγος του πλήθους των τυχαίων σημείων εντός του κύκλου προς το συνολικό πλήθος σημείων θα πρέπει και αυτός να ισούται με π/4. Να γράψετε πρόγραμμα που να υπολογίζει χρησιμοποιώντας τον τρόπο που αναφέρθηκε τον αριθμό π. Η εργασία να μοιράζεται σε έναν αριθμό νημάτων. Εκτελέστε το πρόγραμμα για πλήθος 300.000.000 σημείων και για 8 νήματα.

#### Άσκηση 5

Δίνεται ο ακόλουθος κώδικας ο οποίος υπολογίζει με τη βοήθεια δύο νημάτων το άθροισμα των στοιχείων του πίνακα Α. Το πρώτο thread αθροίζει τα πρώτα 5 στοιχεία και το δεύτερο thread τα υπόλοιπα 5 στοιχεία του πίνακα. Συμπληρώστε τον κώδικα έτσι ώστε να είναι κρίσιμο τμήμα η εντολή sum+=q και στα δύο νήματα.

```
#include <stdio.h>
#include <pthread.h>
int A[10]={1,2,3,4,5,6,7,8,9,10};
int sum = 0;
// [1]
void* thread1_work(void* arg){
      int i, q=0;
      for(int i=0; i<5; i++)q += A[i];// [2]
      sum += q;// [3]
      return NULL;
}
void* thread2_work(void* arg){
      int i, q=0;
      for(int i=5; i<10; i++)
            q += A[i];
      // [4]
      sum += q;// [5]
      return NULL;
}
int main(){
      pthread t thread1, thread2;
      // [6]
      pthread create(&thread1, NULL,
thread1 work, NULL);
      // [7]
      pthread join(thread1, NULL);
      // [8]
      printf("the sum is %d\n", sum);
      // [9]
      return 0;
}
                                                   a) pthread create(&thread2,
                                                     NULL, thread2 work, NULL);
                                                   b) pthread mutex \overline{\text{lock}(\text{kmx})};
                                                   c) pthread mutex unlock(\text{kmx});
                                                   d) pthread mutex t mx;
                                                   e) pthread mutex init (&mx,
                                                      NULL);
                                                   f) pthread mutex_destroy(&mx);
                                                   g) pthread join(thread2,
                                                      NULL);
```
## Άσκηση 6

Μετατρέψτε τον κώδικα της άσκησης 5 έτσι ώστε να χρησιμοποιεί αναμονή σε εκρήγορση (busy wait) αντί για mutex έτσι ώστε να πετύχει το ίδιο αποτέλεσμα.